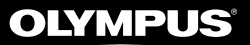

**DIGITÁLNÍ DIKTAFON**

## VN-541PC

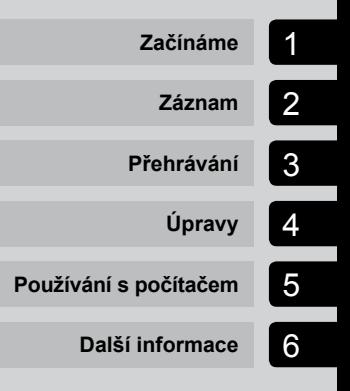

**CS**

### **UŽIVATELSKÁ PŘÍRUČKA**

>> DÁREK PRO VÁS << Zaregistrujte si svůj výrobek na www.mujolympus.cz a získáte prodlouženou záruku 30 měsíců a další výhody

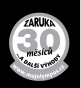

Děkujeme vám, že jste zakoupili digitální diktafon Olympus. Přečtěte si tyto pokyny. Naleznete v nich důležité informace týkající se správného a bezpečného použití produktu. Uschovejte si je pro budoucí použití.

- **•**  V zájmu správného nahrávání doporučujeme před použitím diktafonu otestovat funkci nahrávání a úroveň hlasitosti.
- **•**  Pokud budou v důsledku aktualizace firmwaru přidány nebo upraveny nějaké funkce, obsah se může lišit. Aktuální informace naleznete na webových stránkách společnosti Olympus.

#### Obsah

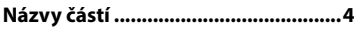

#### 1 [Začínáme](#page--1-6)

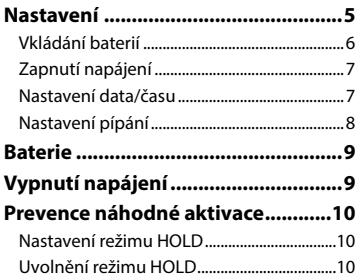

#### 2 [Záznam](#page--1-6)

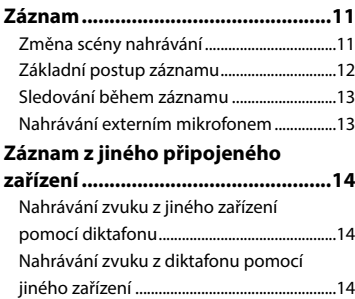

#### 3 [Přehrávání](#page--1-6)

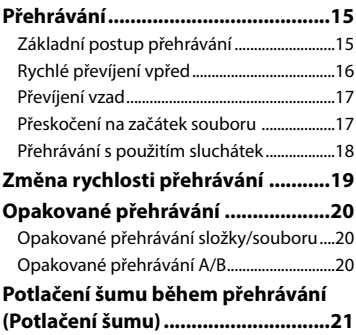

#### 4 [Úpravy](#page--1-6)

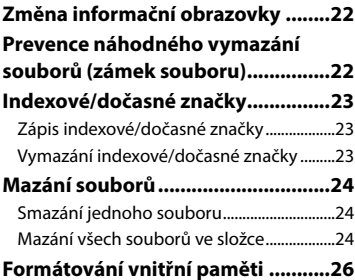

#### 5 [Používání s počítačem](#page--1-6)

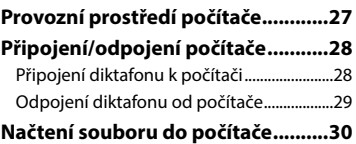

#### 6 [Další informace](#page--1-6)

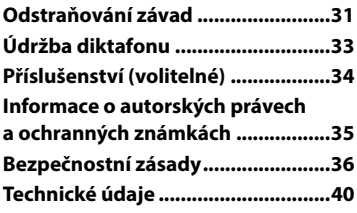

#### **Symboly použité v tomto návodu k obsluze**

#### **POZNÁMKA**

Popisuje opatření a činnosti, které by rozhodně při použití diktafonu neměly být prováděny.

#### **TIP**

Popisuje užitečné informace a rady, které vám pomohou diktafon co nejlépe využít.

#### ☞

Označuje referenční stránky s popisem detailů nebo souvisejících informací.

Toto je rozšířená základní verze návodu. Dále je k výrobku přiložena základní verze (Základní návod), která shrnuje základní obsluhu.

# **Obsah je uzamčen**

**Dokončete, prosím, proces objednávky.**

**Následně budete mít přístup k celému dokumentu.**

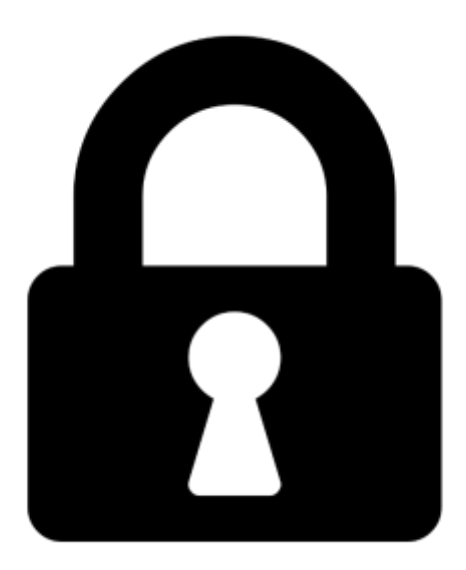

**Proč je dokument uzamčen? Nahněvat Vás rozhodně nechceme. Jsou k tomu dva hlavní důvody:**

1) Vytvořit a udržovat obsáhlou databázi návodů stojí nejen spoustu úsilí a času, ale i finanční prostředky. Dělali byste to Vy zadarmo? Ne\*. Zakoupením této služby obdržíte úplný návod a podpoříte provoz a rozvoj našich stránek. Třeba se Vám to bude ještě někdy hodit.

*\*) Možná zpočátku ano. Ale vězte, že dotovat to dlouhodobě nelze. A rozhodně na tom nezbohatneme.*

2) Pak jsou tady "roboti", kteří se přiživují na naší práci a "vysávají" výsledky našeho úsilí pro svůj prospěch. Tímto krokem se jim to snažíme překazit.

A pokud nemáte zájem, respektujeme to. Urgujte svého prodejce. A když neuspějete, rádi Vás uvidíme!